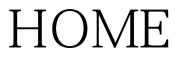

HOME Linux PDF

https://www.100test.com/kao\_ti2020/644/2021\_2022\_\_E5\_B7\_A7\_ E8\_AE\_BEHOME\_c103\_644667.htm Unix

 $Unix$ **HOME** HOME HOME HOME  $\lambda$ home , experimentally define the contract of  $\alpha$  defining  $\alpha$  defining  $\alpha$ home home/admin 就是用户的默认目录。当这个admin用户登录到操作系统的时  $($  )  $/\text{d} \text{b}$ /db / home/db **HOME**  $Unix$ \$HOME echo \$HOME(  $\left($ 

## $\lambda$ home

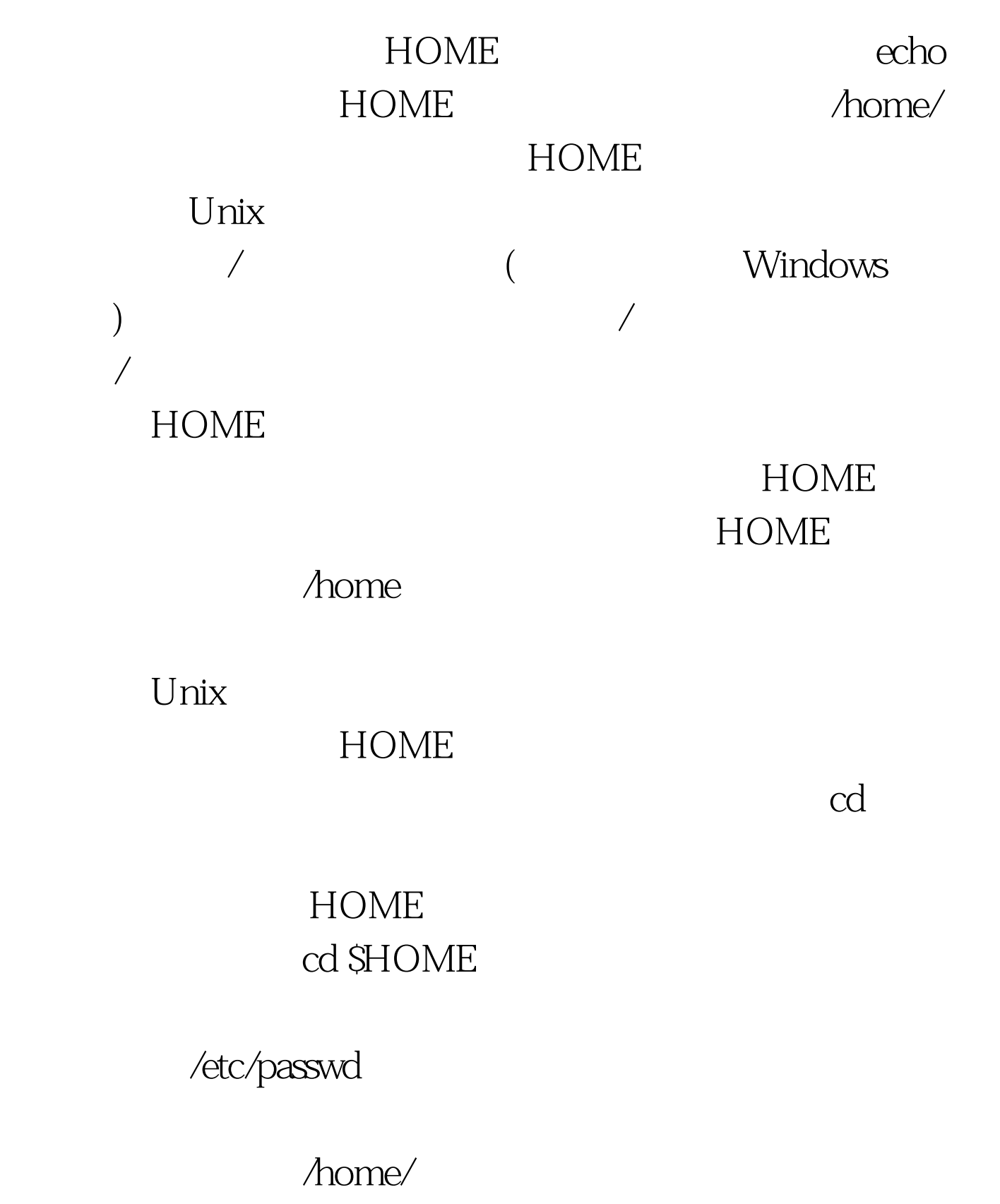

HOME

## HOME

## HOME

## /mnt/share/ses/wesd/wwew/dda/ewa /oracle/admin home/admin ?

cd /home/admin  $Unix$ 

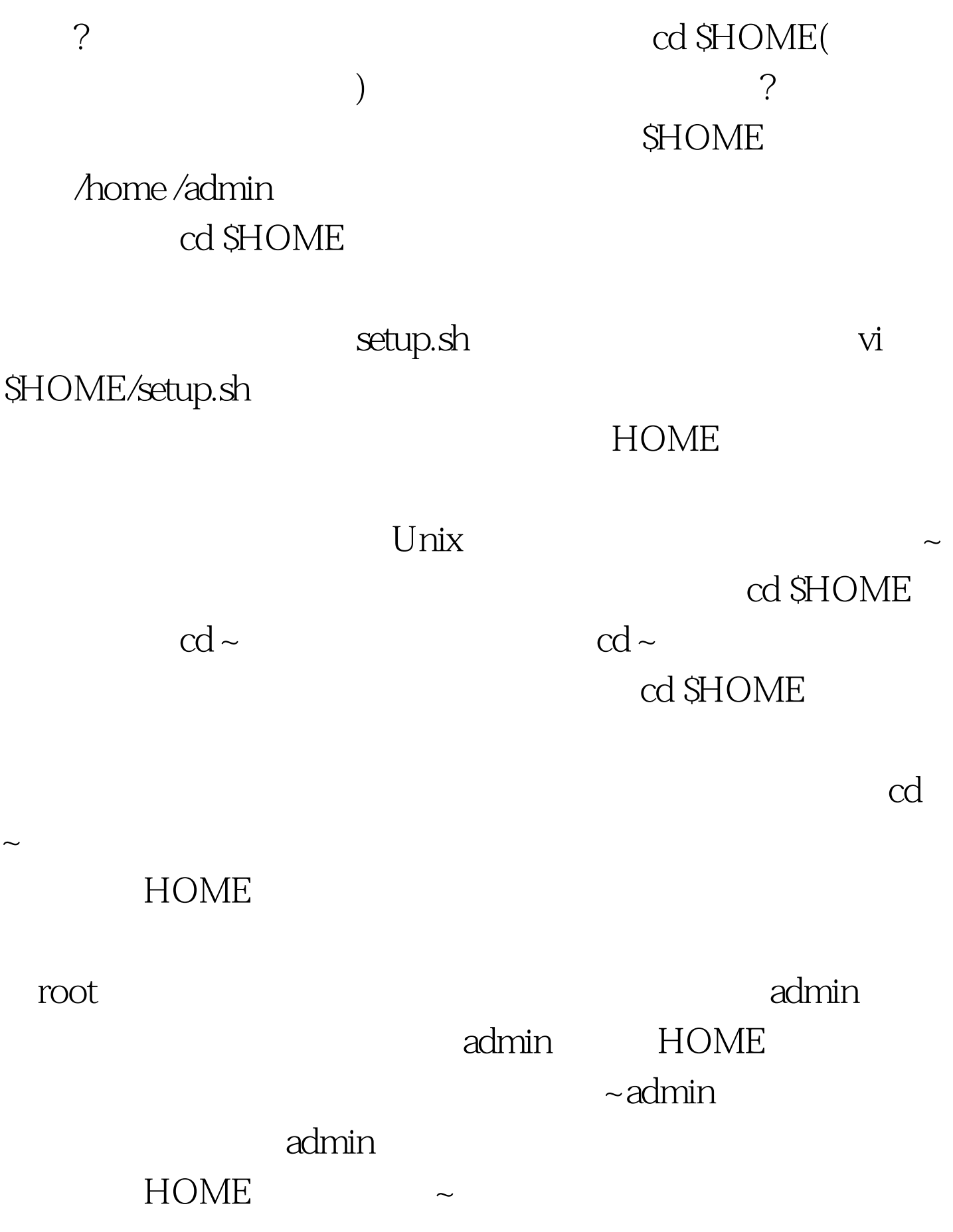

 $cd$  ~sales sales

admin<br>
admin

HOME

 $100Test$ www.100test.com